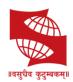

## **SYMBIOSIS COLLEGE OF ARTS & COMMERCE**

An Autonomous College | Under Savitribai Phule Pune University Reaccredited 'A+' with 3.51 CGPA For Third Cycle By NAAC | College with Potential for Excellence

| COURSE<br>TITLEAdvanced Accountancy-I (2021) |  |
|----------------------------------------------|--|
|----------------------------------------------|--|

Course Learning Outcomes: On successful completion of the module students will be able to:

- **1.** Point 1: To students will be able to read and interpret financial statements with the help of tools such as ratio analysis.
- 2. Point 2: Will get well versed with the use of Excel for accounting
- 3. Point 3: Will be able to use and generate TDS report on Excel.

Gist of this<br/>course in<br/>maximumThe course is designed to enable students to use accounting knowledge for<br/>practical application. To promote the use of excel for accounting among<br/>students.3 to 4 lines

|      | Detailed syllabus                                                                                                    |                    |  |  |
|------|----------------------------------------------------------------------------------------------------|--------------------|--|--|
| Unit | CONTENTS OF THE COURSE                                                                                                    | No. of<br>Lectures |  |  |
| 1.   | Topic: General Insurance Claim AccountsClaim for Loss of Stock1.1 Introduction1.2 Procedure for calculation1.3 Average clause1.4 Treatment of abnormal items of goods1.5 Under and overvaluation of stockClaim for Loss of Profit1.6 Introduction1.7 Indemnity under policy1.8 Some important items1.9 Procedure for ascertaining claims | 12                 |  |  |
| 2.   | Topic: Accounts for Incomplete records (Single Entry)2.1 Introduction2.2 Ascertainment of Profit or Loss of sole traders2.3 Method and conversion of single entry into double entry                                                                                                    | 16                 |  |  |
| 3.   | Topic: <b>Ration Analysis</b><br>3.1 Ratio Analysis<br>3.2 Objectives and nature of ratio analysis<br>3.3 Problems on Ratio Analysis<br>3.3.1 Return on Investment<br>3.3.2 Profitability Ratios<br>3.3.3 Gross Profit Ratio<br>3.3.4 Net Profit Ratio                                                                                   | 10                 |  |  |

|                                                                                                    | <ul> <li>3.3.5 Operating Ratio</li> <li>3.4 Turnover Ratios</li> <li>2.4.1Stock Turnover Ratio</li> <li>3.4.2 Debtors Turnover Ratio</li> <li>3.5 Liquidity Ratios</li> <li>2.5.1 Current Ratio</li> <li>2.5.2 Liquid Ratio</li> <li>3.6 Solvency Ratios</li> <li>3.6.1 Debt Equity Ratio</li> <li>3.6.2 Proprietary Ratio</li> <li>3.6.3 EPS Ratio</li> <li>3.6.4 PE Ratio</li> </ul> |    |  |
|----------------------------------------------------------------------------------------------------|----------------------------------------------------------------------------------------------------|----|--|
| 4.                                                                                                    | Topic: <b>Basic Financial management for individuals</b><br>Financial management with the help of Single entry, understanding<br>Balance Sheet & savings position without maintaining books of<br>account, ratio analysis for calculating certain ratios for individual<br>financial management and use of excel formulae for financial<br>management                                  | 10 |  |
| 5.                                                                                                    | Topic: Accounting for TDS<br>Tax deduction entries in Tally, generation of TDS returns using tally<br>software                                                                                                    | 6  |  |
|                                                                                                    | Total Number of Lectures                                                                                                    | 54 |  |
| <ul> <li>Suggested Reference Book:</li> <li>1. By P. C. Tulsian (Tata Mc-Graw-Hill Publishing Co. Ltd., New Delhi)</li> <li>2. Financial Accounting: By A. Mukherji &amp; M. Hanif (Tata Mc-Graw-Hill Publishing Co. Ltd., New Delhi)</li> <li>3. Financial Accounting: By S.N.Maheshwari &amp; S.K.Maheshwari (Vikas Publishing House Pvt. Ltd.)</li> <li>4. Advanced Accounts: By M.C.Shukla &amp; S.P.Grewal (S.Chand &amp; Co. Ltd., New Delhi)</li> <li>5. Advanced Accountancy: By S.P.Jain &amp; K.N.Narang (Kalyani Publishers, New Delhi)</li> <li>6. Advanced Accountancy: By R.L.Gupta &amp; M. Radhaswamy (Sultan Chand &amp; Sons, New Delhi)</li> <li>Suggested Journals</li> <li>1. The Chartered Accountant: Monthly journal by Institute of Chartered Accountants of India</li> <li>2. The Accounting World: ICFAI Hyderabad</li> </ul> |                                                                                                    |    |  |